## <span id="page-0-0"></span>**Sage Praxis** u23 2015

#### Simon, Florob

Chaos Computer Club Cologne e.V. <https://koeln.ccc.de>

> Cologne 2015-10-04

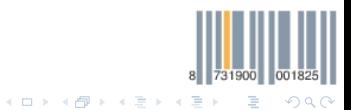

[Sage Praxis — u23 2015](#page-6-0) Chaos Computer Club Cologne

### Caesar-/Verschiebungschiffre

- klassiche Substitutionschiffre
- ordnet jedem Buchstaben den Buchstaben n Positionen später im Alphabet zu
- beim überschreiten des 'Z' wird veim 'A' fortgesetzt
- verbreitet:
	- $n = 13$ : rot13
	- $n = 17$ : caesar

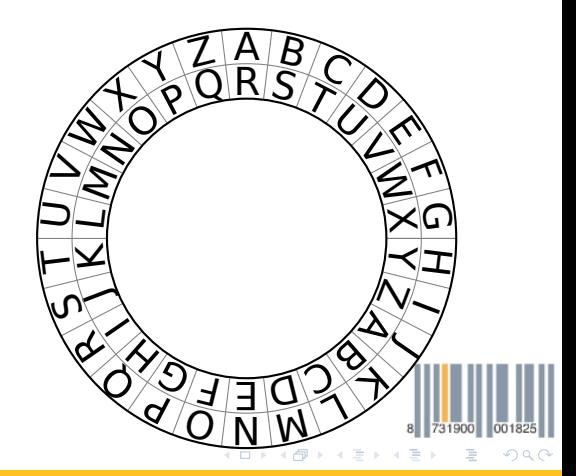

### <span id="page-2-0"></span>Caesar: Aufgaben

- 1 Ver- und Entschlüssele eine Nachricht mittels des Caesar Chiffres
- 2 Zähle die Häufigkeit jedes Zeichens in Klartext und Geheimtext; Vergleiche die Verteilungen
- 3 Entschlüssele die Geheimtexte in

<http://trillian/ftp/u23-crypto/Caesar/>

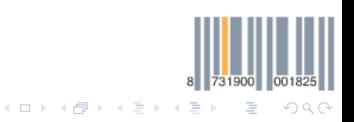

[Sage Praxis — u23 2015](#page-0-0) Chaos Computer Club Cologne

# Vigenère

- klassiche Substitutionschiffre
- zu dem Text wird ein sich wiederholendes Schlüsselwort "addiert"
- Verfahren bei der Addition pro Zeichenpaar wie Caesar

T O B E O R N O T T O B E … ⊕ K E Y K E Y K E Y K E Y K … D S Z O S P X S R D S Z O … 

[Sage Praxis — u23 2015](#page-0-0) Chaos Computer Club Cologne Chaos Computer Club Cologne Chaos Computer Club Cologne

# Vigenère: Aufgaben

- 1 Ver- und Entschlüssele eine Nachricht mittels des Vigenère-Chiffres
- 2 Zähle die Häufigkeit jedes Zeichens in Klartext und Geheimtext
- 3 Zerteile den Klartext und Geheimtext in Blöcke, welche genau so lang sind wie der verwendete Schlüssel
- 4 Betrachte jeweils nur das i-te Zeichen jedes Blocks; Zähle jeweils die Häufigkeit jedes Zeichens in Klartext und Geheimtext; Vergleiche die Verteilungen
- 5 Entschlüssele die Geheimtexte in <http://trillian/ftp/u23-crypto/Vernam/>
	- enc1.txt: Schlüssellänge 5
	- enc2.txt: Schlüssellänge 8
	- enc3.txt: Schlüssellänge 4

Vernam-Chiffre/One-Time-Pad

- Variante des Vigenère Verfahrens, bei dem das Schlüsselwort genau so lang ist wie der Klartext
- Wird der Schlüssel echt Zufällig erzeugt nennt sich dieses Verfahren One-Time-Pad
- One-Time-Pads sind beweisbar perfekt sicher (nach Shannon)
- Heutzutage meistens auf Bit-Ebene (Alphabet der Größe 2, statt 26)

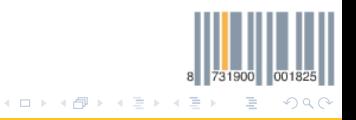

[Sage Praxis — u23 2015](#page-0-0) Chaos Computer Club Cologne

<span id="page-6-0"></span>Vernam: Aufgaben

- **1** Schreibe eine Funktion die eine zufällige Zeichenkette mit gegebener Länge erzeugt: randstr $(n) \in \{A, \cdots, Z\}^n$
- 2 Ver- und Entschlüssele eine Nachricht mittels des Vernam-Chiffres

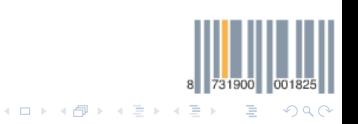

[Sage Praxis — u23 2015](#page-0-0) Chaos Computer Club Cologne